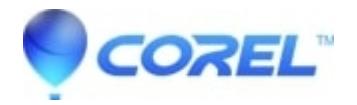

## **[How can I turn my image into a vector?](http://kb.parallels.com/en/125604)**

• Gravit Designer Desktop App

That is possible via ?Modify > Path > Vectorize Image?. If that doesn?t give you the desired result, you may want to use an online tool like https://vectormagic.com or https://www.vectorizer.io.

© 1985-2024 Corel. All rights reserved.